## **PCC + FT2000 SOFTWARE SCREEN BUG WITH DUAL PC MONITOR SETUP**

DUAL PC MONITOR SETUP PCC 1.11

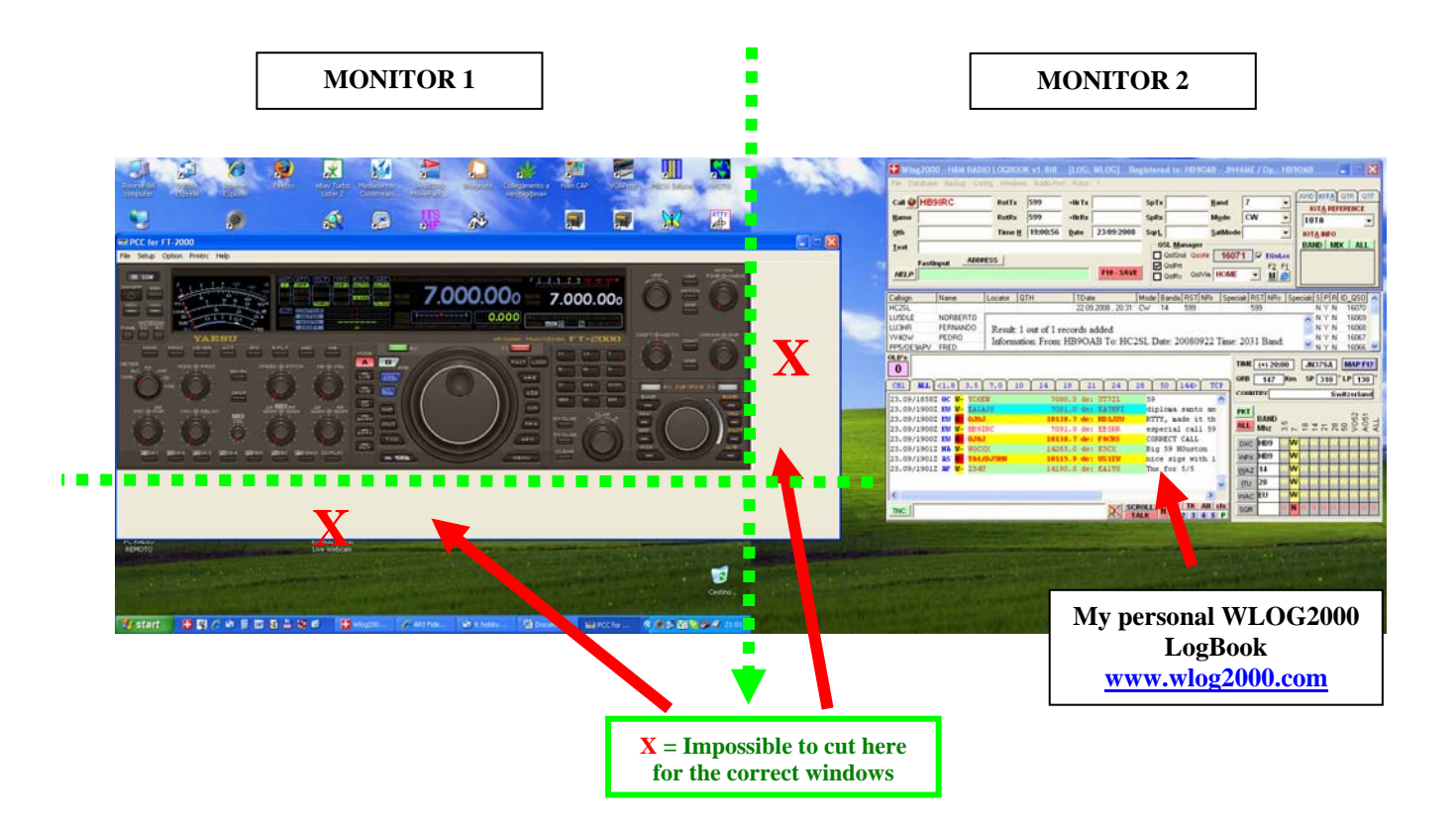

Si vede molto bene quando parte il programma PCC usando due monitor in modo esteso, come il FORM del PCC non sia configurato e delimitato nella sua grafica.

Infatti a destra si estende parzialmente nella finestra e quindi nel secondo monitor adiacente, come pure verso il basso non è correttamente delimitato alla fine dello schermo come dovrebbe realmente apparire, inoltre non c'è la possibilità di modificarlo… essendo il form bloccato.

By HB9oab Franco